**AutoCAD Download [Win/Mac] [Updated]**

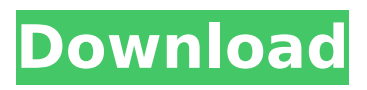

**AutoCAD Crack+ Latest**

# Our AutoCAD 2022 Crack training online is suitable for both beginners and professionals. Our practical course covers AutoCAD Crack For Windows complete basics to more advanced techniques such as creating and editing, 3D drawings, rendering, 3D modeling, and so much more. It has 2 main parts: Part 1 – Introducing AutoCAD This

includes what AutoCAD is and the most basic commands to get started. You will learn the basics including moving, drawing, and showing the drawings on screen. The learning path will gradually lead you to more advanced topics including text, shapes, dimensions, and more. AutoCAD online training is designed with three learning goals: Convert AutoCAD to AutoCAD LT AutoCAD LT is a desktop version of AutoCAD that uses a different interface and has different versions available depending on the computer platform (Windows,

macOS, or Linux). While you can use both AutoCAD and AutoCAD LT, the focus of the training is on AutoCAD to learn how to use both for the same project. AutoCAD LT online training is created based on the most recent version of AutoCAD LT. If there is any upgrade or bug fix related to AutoCAD LT between the time of the training and when you run the course, you will not be covered by the training. Keep an eye on the AutoCAD news so that you can be ready for the new updates. Part 2 – The most popular AutoCAD commands and methods Learn

more advanced AutoCAD commands and methods used by pros. There is no limit to the amount of commands you can learn about, as you will be learning through practical use. To have more fun while learning, check out the video tutorials. In addition to the video tutorials, you can also download the templates to get started with the projects. If you are new to AutoCAD, the video tutorial series will show you how to create a basic drawing and modify the drawing as you go along. In the videos, you will see how the commands work in practice. If you want to

get familiar with more advanced commands and methods, there is no substitute for hands-on training. You can practice with the video tutorials or download templates to build your own projects. Now that you know what to expect from the training, let's start with Part 1: Introducing AutoCAD. Introducing

**AutoCAD Crack + Download (Final 2022)**

AutoLISP AutoLISP, or AutoCAD Download With Full Crack's Language Integrated Separate Compiler, was created for the

purpose of developing custom macros in AutoCAD. Macros are dynamic text-based commands that can perform any task available in the normal AutoCAD User Interface. The macro language is integrated into AutoCAD, so the programming language is directly embedded in the drawing environment. AutoLISP stands for "Auto-Lisp". AutoLISP uses the following components: AutoCAD macros text files with text-based programming AutoCAD scripting A special AutoLISP editor AutoLISP's development efforts have been a source of

controversy since its introduction. The language is not standardized, the grammar is ambiguous and is evolving as new features are added. AutoLISP macros are text files that use a text-based programming language. They are typically used to create drawing automation functions that perform customized calculations or other actions when specific object types are selected, such as where an edge will appear or when to display a certain command when a drawing is opened. AutoCAD's macro editor is a special text editor that allows

you to write your own macros. This editor can also allow the use of external editors. You can use other editors such as Notepad. AutoCAD also has scripting. Scripts are used to automate many aspects of drawing creation. They are also commonly used to perform specialized tasks, such as complex calculations. The macro language allows for complex macros that perform advanced functions that otherwise would require the use of programming languages such as C++, which is used in AutoCAD LT. AutoCAD macros have evolved greatly since the

original release of AutoCAD in 1987. They started as prescripted macros that could be opened from the command line. This system was developed by Autodesk in a bid to avoid having programmers create the macros themselves and it was a success. However, this system did have limitations such as: It could not perform dynamic functions Macro content had to be visible, which meant it could not be hidden and set to visible or other "secret" settings. AutoLISP (AL) was released in 1998. It had the first version of the feature to be able to create macros with no visible source code, the first version to allow dynamic functions, and the first version to allow macros to be saved for reuse. AutoLISP af5dca3d97

#### **AutoCAD With Full Keygen For PC**

Press ESC and select the menu key. Press 1 and select the key. Press 2 and select the key. Press 3 and select the key. Press Esc and select the menu key. The key is pressed when the "Key" icon in the top right corner of the screen is red. Category:3D graphics softwareQ: Parse out tokens from a string in php I have a string that looks something like this: "" "Unhealthy values found in the checksum test. 1 / 1 tests passed. "" 1, 1 tests passed. Notice the words in between the double quotes?

# What I want to do is break out the tokens in the string into different variables like this: \$str = '"Unhealthy values found in the checksum test. 1 / 1 tests passed.

**What's New In AutoCAD?**

You can automate your CAD workflow and automatically update model geometry and drawings as you import and incorporate feedback. Markup Import in the Markup Editor: Now import comment tags, drawings and images from third-party CAD systems and other legacy file formats (e.g.,

# DGN, DWG, DXF, and many others). With this feature, you can quickly share your projects with the world. Markup Assist: What if there was a software solution that could provide realtime collaboration across your team? With the Markup Assistant, you can quickly add comments to your design, markup drawings with graphics, tag 3D geometry in your CAD model, annotate drawings, and even trace or ink from 3D drawings. Smart Blocks: Bring your designs from paper to life with new Smart Blocks and enhanced power to create them. You can

## use the new Smart Blocks feature to quickly create floorplans and elevations for buildings, furniture, and even plants with embedded 3D models. The new Levels dialog, which was first introduced in AutoCAD 2019.1, now can use Smart Blocks to automatically create levels and paths for your model. It works for 2D (alignment) and 3D (geometry and viewpoints) levels. Layers for Stencils: With the new Layers dialog, you can manage the settings of stencils, symbol libraries, and groups in a way that gives you more control than ever before. This feature

# lets you create new layers for stencils, symbol libraries, and groups in your drawing. You can add them from scratch or import layers from other applications. Multi-tab Display: Using the new multi-tab display, you can switch between several design objects or views of a single design object at the same time. Object Styles: With the new Object Styles dialog, you can easily change the appearance of your 3D models and 2D drawings with style libraries. You can use an object style, scale, and annotation to create a style for every part of

# your design, giving you total control over every part of your model or drawing. Tagged Thumbnails: You can quickly tag your model or view with symbols, tools, and layers that can be added to the drawing. You can assign tags that include layer names, named views, references to nearby files, and more.

**System Requirements For AutoCAD:**

Minimum: OS: Windows 7 Windows 7 CPU: Intel Core i3 2.8 GHz or AMD Phenom II X4 945 Processor Intel Core i3 2.8 GHz or AMD Phenom II X4 945 Processor Memory: 4 GB RAM 4 GB RAM Graphics: Nvidia GeForce GTS 450 / AMD Radeon HD 6770 with 1 GB Nvidia GeForce GTS 450 / AMD Radeon HD 6770 with 1 GB DirectX: Version 11 Version 11 HDD: 20 GB available space 20 GB available space Online connectivity:

Related links:

<http://findmallorca.com/autocad-2019-23-0-crack-with-key-2022/> [https://houstonhousepc.com/autocad-2022-24-1-crack-free-download-win-mac](https://houstonhousepc.com/autocad-2022-24-1-crack-free-download-win-mac-updated-2022/)[updated-2022/](https://houstonhousepc.com/autocad-2022-24-1-crack-free-download-win-mac-updated-2022/) <https://www.yildizbots.com/wp-content/uploads/2022/08/AutoCAD-19.pdf> <https://www.voyavel.it/autocad-crack-mac-win-13/> <http://www.hva-concept.com/autocad-2022-24-1-patch-with-serial-key-mac-win/> <https://portalnix.com/autocad-crack-torrent/> <https://omidsoltani.ir/284953/autocad-crack-free-final-2022.html> <https://kerdoos-academie.com/wp-content/uploads/2022/08/AutoCAD-4.pdf> <https://natepute.com/advert/autocad-19-1-x64-march-2022-2/> <https://72bid.com?password-protected=login> <http://findmallorca.com/autocad-2021-24-0-crack-activation-code-with-keygen-updated/> <https://www.locatii.md/wp-content/uploads/2022/08/AutoCAD-22.pdf> [https://www.cma-pub.com/wp-content/uploads/2022/08/AutoCAD\\_Free.pdf](https://www.cma-pub.com/wp-content/uploads/2022/08/AutoCAD_Free.pdf) <https://belz-elektromagie.de/2022/08/10/autocad-for-pc-3/> <https://vdianying.cc/wp-content/uploads/2022/08/fancbri.pdf>